# **BAB II.**

# **TINJAUAN PUSTAKA DAN LANDASAN TEORI**

# **2.1. Tinjauan Pustaka**

Penelitian tentang pemetaan jaringan jalan yang dilakukan memiliki perbedaan dengan yang peneliti terdahulu lakukan seperti, pada penelitian ini dilakukan dengan mengumpulkan data masing-masing simpang yang dituju, data simpang tersebut dikumpulkan dari hasil penelitian terdahulu tentang analisis simpang maupun pemodelan simpang studi kasus pada simpang di kota Yogyakarta. Data simpang yang didapatkan akan dimasukan pada program ArcGis untuk dilakukan pembuatan *database* simpang dan dilakukan pemetaan jaringan jalan yang nantinya akan menampilkan hasil *input* data simpang dan melakukan skoring tingkat kemacetan yang terjadi pada simpang-simpang yang dituju.

### **2.1.1. Penelitian Terdahulu Tentang Pemetaan Jalan**

Jihan dan Widyastuti (2016) melakukan penelitian tentang pemetaan jaringan jalan pada daerah Sukolilo Surabaya. Penelitian ini dilakukan untuk memberikan informasi pembangunan jalan yang menghungkan antar *public service* dalam satu Kecamatan Sukolilo untuk mendukung pengembangan kawasan perdagangan dan jasa. Pemetaan jaringan jalan sangat berpengaruh untuk meningkatkan aktivitas perdagangan dan jasa, informasi yang akurat dalam pemetaan jaringan jalan dapat membantu sistem perdagangan pada Kecamatan Sukolilo. Berikut hasil peta jaringan jalan dapat dilihat pada Gambar 2.1.

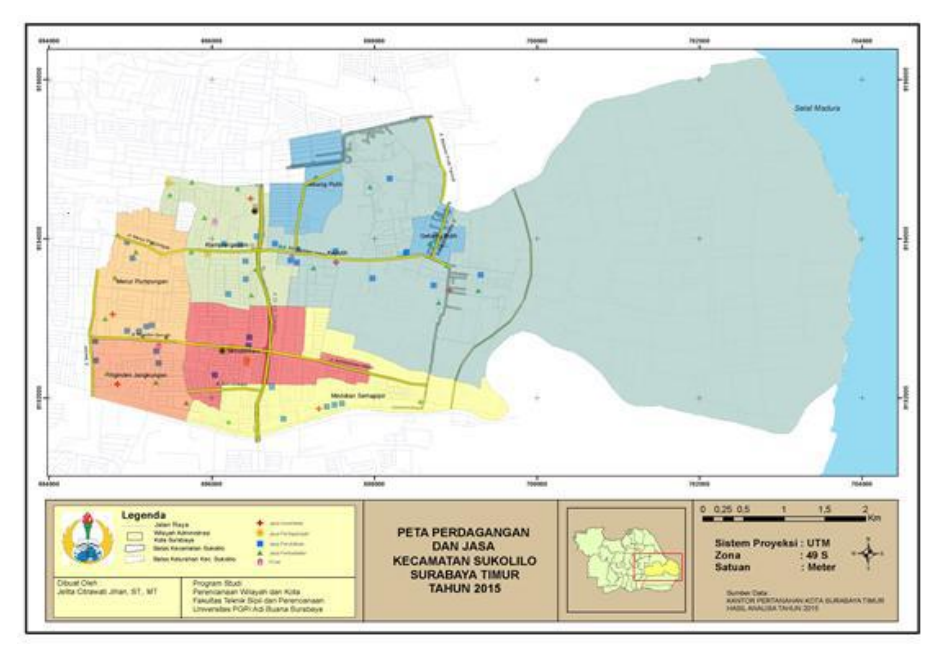

Gambar 2.1 Peta jaringan jalan perdagangan dan Jasa di Kecamatan Sukolilo.

Dalam penelitian ini menggunakan sistem informasi geografis (SIG) dengan metode *rubbersheet*, menganalisis data peta rupa bumi Indonesia serta melakukan pengamatan dilapangan. Hasil yang diperoleh dari penelitian ini adalah berupa peta jaringan jalan sebagai penunjang aktivitas perdagangan dan jasa. Dalam penelitian ini terdapat perbedaan dengan yang penulis lakukan yaitu, penulis melakukan pemetaan kemacetan simpang dan metode yang digunakan adalah dengan menggunakan *software* ArcGIS dan memanfaatkan sistem informasi geografis (SIG) serta menambahkan skor kemacetan lalulintas terhadap persimpangan-persimpangan yang akan diteliti. Dalam penelitian yang dilakukan, penulis tidak menggunakan metode *rubbersheet* seperti yang dilakukan oleh peneliti terdahulu. .

Wibisana dan Utomo (2016) melakukan penelitian tentang pemetaan diberbagai jalan arteri Kota Surabaya. Kemacetan yang terjadi diberbagai ruas jalan arteri kota Surabaya menjadi masalah serius yang harus diatasi. Parameter yang digunakan adalah nilai kecepatan, kepadatan lalu lintas dan volume lalu lintas yang terjadi pada beberapa ruas jalan arteri menjadi tolak ukur dalam melakukan penelitian. Pemetaan kecepatan dan kepadatan lalu lintas dilakukan dengan cara mengambil data citra satelit dari *Google Earth* dan menambahkan data atribut pada peta sebagai informasi kerapatan lalu lintas serta nilai kecepatan

yang terjadi pada ruas jalan arteri. Penentuan koordinat dilakukan pada titik tertentu misalnya pusat perbelanjaan, tempat makan dan apotek. Metode yang digunakan dalam penelitian ini yaitu melakukan pengukuran kecepatan dan volume kendaraan dengan menggunakan data GPS yang telah ditentukan sebelumnya. Hasil dari penelitian ini adalah didapatkannya data volume kendaraan, grafik hubungan kecepatan dan kerapatan lalu lintas yang terjadi diberbagai ruas jalan arteri yang terdapat di kota Surabaya. Terdapat perbedaan dengan penelitian yang dilakukan oleh penulis yaitu, penulis melakukan penelitian terhadap data-data parameter yang telah dikumpulkan yang dilakukan oleh peneliti sebelumnya, membuat *database* dari data-data tersebut, membuat peta kemacetan dengan menambahkan skor pada berbagai persimpangan yang dituju.

Buana (2010) melakukan penelitian tentang penemuan rute terpendek ini bertujuan untuk pencarian rute terpendek yang dapat dilalui, dengan memanfaatkan sistem informasi geografis (SIG) dengan melakukan pemodelan *tracing*. *Tracing* merupakan model algoritma dalam penyelesaian masalah jaringan yang ada di dunia nyata. Sistem ini akan menentukan alternatif beberapa rute tercepat yang berdasarkan beberapa parameter-parameter seperti lebar jalan, kondisi jalan, faktor hambatan dan standar kecepatan ruas. Dalam pemodelan dengan mengunakan sistem *tracing* ini memanfaatkan *network analyst* yang dirilis oleh ESRI yaitu ESRI ArcGIS. ArcGIS *Network Analyst* berfungsi untuk melakukan kemampuan analisa jaringan, yang nantinya akan menemukan jalur tercepat. *Network dataset wizard* didalam ArcCatalog memudahkan membuat *dataset* dari sebuah *shapefile*, *wizard* akan membantu mengidentifikasi *feature class* yang nantinya akan digunakan, mengidentifkasi suatu atribut dalam sebuah jaringan. *Network Analyst* ArcGIS nantinya akan memberikan jalan terbaik dari suatu tempat ketempat yang lainnya atau menemukan rute terbaik untuk mengunjungi beberapa lokasi yang ada. Lokasi tersebut ditentukan dengan cara menempatkan berbagai titik-titik pada *layer*, dengan menambahkan alamat lokasi atau dengan cara memakai titik pada fitur kelas. Metode penelitian yang digunakan adalah menggunakan *software* ArcGIS, melakukan digitasi jalan dengan memanfaatkan peta yang ada dan membuat garis atau *polyline* yang nantinya digunakan untuk melakukan analisis objek, melakukan *network dataset* yang dilakukan pada aplikasi *ArcCatalog*, untuk pencarian rute digunakan network analyst pada ArcGIS yaitu *route analyst* , untuk mendapatkan hasil rute optimal dilakukan dua titik yang harus dilewati. Hasil dari penelitian adalah berupa *output* urutan rute dan estimasi waktu tempuh yang dapat digunakan sebagai informasi rute terpendek untuk menghindari kemacetan lalu lintas. Terdapat perbedaan dengan penelitian yang penulis lakukan yaitu, tidak ada penambahan skor dari hasil akhir pemetaan, dan pada penelitian yang penulis lakukan adalah diberbagai simpang-simpang yang dimana terjadi tundaan.

Hamdani dan Jamil (2017) melakukan penelitian tentang pemanfaatan ArcGIS *online* untuk informasi teknologi. ArcGIS *online* adalah sistem informasi geografis yang berbasi *Web* dikembangkan oleh ESRI untuk membuat, menggunakan, menganalisis dan berbagi peta. Fungsi ArcGIS juga sebagai penyajian informasi kota Malang, memuat data tentang gambaran umum kota Malang, serta kondisi geografis kota Malang. Teknologi SIG akan terus berkembang dan mengalami perbaikan dengan semakin banyak yang memanfaatkannya sebagai informasi spasial. Metode penelitian yang digunakan adalah mengumpulkan data spasial kota Malang berupa peta kota Malang, data atribut berupa kondisi geografis kota Malang. Tahapan- tahapan yang dilakukan dalam penelitian ini adalah Pengumpulan informasi spasial kota malang ( data spasial, data atribut), pengolahan data spasial dan data non-spasial dengan *software* ArcGIS, mengunggah data ke situs ArcGIS *online*, membuat peta interaktif dengan memanfaatkan fitur *story Map* di ArcGIS *Online*, menyajikan informasi kota Malang. Hasil dari penelitian ini adalah berupa penyajian informasi spasial kota malang dalam bentuk peta interaktif berisi tentang gambaran umum kota Malang, kondisi geografis, dan kondisi sosial kota Malang. Dalam penelitian ini terdapat perbedaan yang signifikan dengan penelitian yang penulis lakukan, pada penelitian ini hanya mengacu pada pemanfaatan ArcGIS *online* dan secara geografi saja, tidak mencantumkan pemetaan dalam bidang transportasi melainkan dalam bidang geografi.

Putro (2009) melakukan penelitian tentang pemodelan tingkat pelayanan jalan di kota Semarang. Kemacetan lalu lintas yang terjadi di kota Semarang

disebabkan oleh pertumbuhan penduduk yang sangat padat dari tahun ke tahun. Kemacetan sulit diatasi karena tingkat pelayanan jalan tidak sesuai dengan pertambahan penduduk yang meningkat. Dalam penelitian ini yang menjadi objek adalah faktor pendorong kemacetan lalu lintas dan dijabarkan menjadi sarana lalu lintas dan jumlah kendaraan yang melewati ruas jalan, dan prasarana lalu lintas yang meliputi kelas jalan, fungsi jalan, kualitas jalan serta penggunaan badan jalan. Aspek yangditinjau dalam penelitian ini adalah mengukur tingkat pelayanan masing-masing titik pengamatan, standar yang digunakan adalah DLLAJR yaitu lebih dari 0,7. Kemudian aspek lain yang ditinjau adalah persebaran titik-titik kemacetan yang ada di wilayah kota Semarang yang terjadi diberbagai ruas-ruas jalan. Kemacetan yang terjadi biasanya disebabkan oleh kapasitas jalan yang tidak mampu menampung arus lalu lintas dan banyaknya penggunaan lahan parkir pada badan jalan yang menyebabkan penyempitan lebar jalan.

Wikrama (2011) menyebutkan permasalahan pada simpang yaitu berupa lamanya tundaan yang menyebabkan seringnya terjadi kecelakaan. Simpang Jalan Teuku Umar yang terletak di daerah Denpasar Barat mempunyai volume lalu lintas yang sangat tinggi. Pengaturan lalu lintas belum menjadi salah satu yang dapat mengatasi kemacetan pada jam-jam sibuk. Pada penelitian ini didapatkan hasil pada alternatif 1 yaitu, dilakukan pengaturan lampu lalu lintas pada simpang Jalan Teuku Umar Barat, dapat dilakukan perhitungan kinerja simpang eksisting jam 17.00-18.00 pada jam puncak sore dengan tingkat pelayanan F, lalu didapatkan hasil dari *resetting* ulang menjadi tingkat pelayanan berubah dari F menjadi D dengan nilai tundaan dibawah 40 detik/smp. Untuk penerapan alternatif 2, lebih efektif dilakukan dengan pelebaran geometric simpang karena dapat meningkatkan kinerja simpang Jalan Teuku Umar Barat. Sedangkan alternatif 3, hasilnya adalah dengan menggabungkan kombinasi pelebaran geometric simpang dan melakukan pengaturan ulang lampu lalu lintas dan didapatkan solusi terbaik yang menjadikan tingkat pelayanan menjadi C-F.

Hati dkk (2013) menyebutkan bahwa permasalahan rute dalam transportasi menjadi sangat penting, jika ingin berkunjung ketempat baru yang berada pada dalam kota maupun luar kota. Kebutuhan peta berbasis digital untuk membantu

dalam menemukan rute tercepat sangat dibutuhkan dalam perjalanan. Kecanggihan teknologi saat ini membantu manusia dalam melakukan berbagai aktivitas, contohnya teknologi *smartphone*. Kelebihan dari perangkat *smartphone* adalah adanya teknologi GPS (*Global Positioning system*). Dengan adanya teknologi GPS tersebut memudahkan pengguna dengan berbagai informasi arah rute menuju lokasi. *Mobile* GIS adalah perangkat keras atau lunak yang berfungsi untuk mengakses data layanan geospasial dalam jaringan nirkabel. Dalam penelitian ini digunakannya LBS (*Location Based Service*) yang berfungsi untuk mengetahui posisi titik geografis maupun lokasi yang diinginkan, berbeda dengan SIG yang berfungsi untuk mendapatkan informasi keruangan secara geografis dan memanfaatkan fungsi dari LBS untuk mendapatkan titik geografis. Metode penelitian ini adalah menggunakan perangkat smartphone android minimal *device android* versi 4.0 yang digunakan sebagai alat *tracking* GPS dan *recording* data GPS. Hasil dari penelitian adalah berupa tampilan *google map* pada *smartphone android*, lokasi lokasi yang dibutuhkan untuk penanda peta digital, menampilkan database pencarian berdasarkan nama tempat, dan kategori. Terdapat perbedaan dari penelitian tersebut dengan penelitian yang penulis lakukan yaitu dalam penelitian ini hanya memanfaatkan mobile GIS sebagai aplikasi penanda lokasi dan memanfaatkan Sistem Informasi Geografis (SIG) dan *Location Based Service* (LBS) sedangkan dalam penelitian yang penulis lakukan adalah dengan memanfaatkan *software* ArcGIS untuk melakukan sebuah pemetaan kemacetan dan menambahkan skor terhadap simpang-simpang yang dituju.

Liu dkk (2017) menyebutan bahwa kemacetan lalu lintas adalah salah satu masalah paling serius yang mempengaruhi transportasi perkotaan. Mengidentifikasi lokasi kemacetan lalu lintas dan pola yang terjadi merupakan syarat untuk pengelola transportasi perkotaan dalam mengambil tindakan pencegahan yang tepat untuk mengurangi kemacetan lalu lintas. Dalam penelitian ini digunakan 12.000 taksi digunakan untuk melakukan pola analisis kemacetan yang terjadi di Beijing, pola kemacetan berdasarkan pada metode pemetaan grid. Teknologi FCD taksi yang digunakan dapat menguntungkan mendapat data lalu lintas dan informasi tentang kondisi lalu lintas, fleksibilitas dan besarnya volume kendaraan memungkinkan untuk memantau sebagian besar jaringan jalan, data

yang dikumpulkan dengan biaya minimum GPS pada kendaraan. Metode yang digunakan dalam penelitian ini adalah data GPS yang terpasang pada taksi disebut sistem taksi FCD yang telah diinstal sebagai peralatan GPS standar taksi di Beijing. Data yang digunakan termasuk lintasan spasial dari 12.000 taksi. Menggunakan perangkat lunak ArcGIS, peta 2D dan 3D untuk visualisasi kemacetan lalu lintas. Hasil dari penelitian ini didapatkan beberapa titik kemacetan pada jaringan jalan perkotaan, tipe wilayah yang dihasilkan dari beberapa permintaan tinggi dari jalan tol yang menghubungkan satu sama lain. Pemetaan jaringan grid berdasarkan ukuran sel  $100x100$  m<sup>2</sup> dapat mewakili jaringan jalan utama dengan sampel taksi FCD yang cukup. Hasil dari pemetaan *grid* menunjukan bahwa pola kemacetan lalu lintas dapat terjadi dan dikategorikan menjadi tiga jenis yaitu jenis titik, berasal dari kapasitas yang tidak cukup, jenis garis yang disebabkan oleh tingginya permintaan lalu lintas, dan tipe kawasan yang dihasilkan dari beberapa jalur sebagai permintaan tinggi yang bergabung dan menghubungkan satu sama lain. Dari penelitian terdahulu terdapat perbedaan dengan penelitian yang akan penulis lakukan. Penelitian yang akan dilakukan adalah membuat peta dengan menggunakan *software* ArcGIS, pemetaan tersebut dari hasil pengumpulan data base yang ada di wilayah perkotaan Yogyakarta, *database* yang digunakan adalah data simpang yang mencakup volume jam puncak, lokasi simpang serta tahun pengamatan, parameter nilai masing-masing lengan, dan kondisi siklus. Hasil dari penelitian berupa *output* ArcGIS gambaran pemetaan kemacetan dengan mencantumkan range dari yang tertinggi hingga terendah setiap data jaringan jalan yang ditinjau.

Kurniawan dan Setiaji (2016) menyebutkan bahwa transportasi memiliki peranan penting dalam hal perpindahan dan pergerakan. Salah satu transportasi umum yang berada pada kota Batam yaitu jasa transportasi bus Damri. Informasi rute atau jalur yang dilalui bus sangat diperlukan bagi peminat bus Damri tersebut. Sistem informasi geografis menjadi salah satu alternatif ataupun sebagai media untuk mendapatkan informasi dalam bentuk spasial maupun peta pada sebuah *web*. Sistem informasi geografis (SIG) yaitu kumpulan perangka keras komputer, data geografi yang berfungsi untuk menganalisis, memperbarui, memperoleh, menyimpan dan menampilkan data dalam bentuk geografi. Data geografis

memiliki sistem koordinat yang berbeda yaitu, informasi spasial berupa data *layer* yang memuat informasi lintang bujur dan informasi non spasial yaitu informasi lokasi yang memiliki beberapa atribut. Data spasial ada dua *format* yaitu data *raster* dan data vektor. *Quantum* GIS adalah *software* digitasi berupa data spasial yang memuat tentang keruangan. *Web* GIS memanfaatkan memanfaatkan jaringan untuk mendistribusikan, dan mengintegrasikan data berupa teks yang mampu menjalankan fungsi analisis. *Geoserver* merupakan *software open source* yang berfungsi untuk melakukan proses *editing* terhadap data spasial. Metode penelitian yang digunakan analisis perancangan dari *web*GIS, desain *use case* diagram *web*GIS maksudnya bentuk gambaran dari interaksi sistem *web*GIS, tahap digitasi quantum GIS, dan terakhir tahap pengunggahan *geoserver*. Hasil dari penelitian adalah didapatkan implementasi basis data antar muka sistem yang dihasilkan oleh webGIS, informasi berupa jalur dan rute dari peta Damri berupa web yang dapat diakses. Terdapat perbedaan dengan yang dilakukan oleh penulis yaitu, penulis melakukan sebuah pemetaan kemacetan namun metode yang dilakukan hampir sama yaitu dengan memanfaatkan sistem informasi geografis (SIG) dan melakukan pemetaan kemacetan menggunakan ArcGIS dan menambahkan skor terhadap simpang-simpang yang dituju.

Syaikhu dkk (2016) menyebutan bahwa permasalahan transportasi yang sering terjadi adalah kemacetan lalu lintas, dan menjadi masalah dalam waktu perjalanan. Aktivitas perjalanan yang terjadi pada kecamatan Purwosari Kabupaten pasuruan yang padat menyebabkan banyaknya masalah dalam aktivitas sehari-hari. Volume lalu lintas yang tinggi yang menimbulkan antrian yang panjang dipersimpangan menimbulkan kemacetan, keberadaan halte bus dan bus yang parkir dibadan jalan menuju Surabaya juga berpengaruh pada kinerja simpang. Dalam penelitian ini menggunakan metode MKJI 1997 (Manual Kapasitas Jalan Indonesia). Metode yang digunakan adalah pengamatan menggunakan CCTV dalam mendapatkan data prmer yang terdapat di simpang Purwosari. Survey dilakukan selama empat hari, pelakasanaan survey selama 16 jam, dimulai pada pukul 06.00 WIB sampai 21.00 WIB. Hasil dari penelitian yang dilakukan menurut MKJI 1997 adalah waktu siklus simpang selama 120 detik dibagi menjadi 3 fase lampu, tundaan rata-rata sebesar 431, 71 dt/smp maka dari itu dibutuhkan solusi untuk meningkatkan kinerja simpang. Kombinasi metode penambahan lebar lebih efektif dan perubahan dari waktu siklus simpang merubah nilai derajat kejenuhan menjadi 0,71 – 0,84 yang berarti arus mendekati tidak stabil namun bisa ditolerir. Solusi kinerja simpang pada simpang Purwosari adalah perubahan waktu siklus sinyal dan penambahan lebar efektif.

### **2.2. Landasan Teori**

#### **2.2.1. Pengertian transportasi**

Transportasi secara umum diartikan sebagai salah satu usaha pemindahan barang, maupun pemindahan orang dari suatu lokasi ke lokasi lain, sebagaimana disebut dari lokasi asal ke tempat tujuan, untuk keperluan tertentu dan menggunakan alat tertentu pula. Dari pengertian tersebut transportasi memiliki beberapa dimensi seperti : lokasi (asal dan tujuan), alat (teknologi), keperluan tertentu di lokasi tujuan seperti keperluan dalam hal sosial dan ekonomi, jika salah satu dari ketiga dimensi tersebut tidak tercantum maka tidak dapat disebut transportasi (Miro, 2012).

Menurut Munawar (2011) dalam pergerakan barang, transportasi dibutuhkan karena sumber kebutuhan manusia tidak terdapat di sembarang tempat. Selain itu, sumber yang masih berbahan baku harus diperoses melalui tahapan produksi yang lokasinya juga tidak selalu ada di lokasi manusia sebagai konsumennya. Lokasi produksi dan lokasi konsumsi inilah yang melahirkan adanya kebutuhan transportasi akan barang maupun logistik. Unsur-unsur pokok yang terdapat dalam transportasi ialah :

- 1. Orang yang membutuhkan.
- 2. Barang yang dibutuhkan.
- 3. Kendaraan sebagai alat angkut.
- 4. Jalan sebagai prasarana angkutan.
- 5. Organisasi pengelola angkutan.

### **2.2.2. Transportasi perkotaan**

Munawar (2011) menyatakan, transportasi perkotaan mempunyai permasalahan yang umumnya meliputi masalah kemacetan lalulintas, angkutan

umum, parkir, polusi dan masalah ketertiban lalulintas. Permasalahan transportasi perkotaan memberi dampak negatif dari beberapa segi yang ditinjau :

- 1. Kemacetan lalu lintas akan merugikan pengemudi itu sendiri maupun ditinjau dari segi ekonomi dan lingkungan. Bagi pengemudi kendaraan , kemacetan lalulintas akan menyebabkan masalah ketegangan (*stress*), untuk segi ekonomi yaitu berupa bertambahnya waktu tunggu yang lama akibat dari kemacetan yang panjang, selain itu bertambahnya biaya operasi kendaraan seperti (bensin, perawatan mesin) dikarenakan kendaraan yang sering berhenti.
- 2. Dampak negatif ditinjau dari segi lingkungan yaitu berupa peningkatan polusi udara, pedal rem dan gas yang bergantian digunakan akan meningkatkan polusi dan kebisingan dari suara kendaraan, disamping itu pengemudi juga sering menggunakan klakson sehingga menyebabkan kebisingan.
- 3. Masalah transportasi perkotaan yang lain adalah dari segi parkir. Masalah parkir yaitu minimnya fasilitas parkir yang sering terjadi pada lahan parkir pasar, supermarket, maupun gedung bioskop.
- 4. Masalah lain adalah dari segi angkutan umum. Angkutan umum perkotaan yang sering dijumpai adalah bus dan mikrolet, namun angkutan umum tersebut dinilai masih kurang aman dan nyaman untuk menjadi fasilitas yang menunjang untuk masyarakat, sehingga untuk kalangan atas atau berdasi masih enggan memakai angkutan umum perkotaan. Masalah ketertiban berlalulintas masih sangat rendah. Tingkat kecelakaan yang tinggi yang berakibat pada angka kematian, membuktikan bahwa kurannya kesadaran masyarakat akan ketertiban lalulintas.

Transportasi perkotaan memiliki kebijakan dan strategi-strategi manajemen lalu lintas, berikut uraian strategi :

- 1. Sistem pengontrolan lalulintas. Sistem pengontrolan lalulintas berisi tentang larangan dan perintah berupa lampu lalulintas, rambu-rambu lalulintas ataupun marka jalan.
- 2. Informasi kepada pemakai jalan

Informasi yang diberikan dapat berupa informasi pendidikan, seperti tertib lalu lintas dan lain-lain, informasi sebelum melakukan perjalanan, seperti memberi informasi daerah-daerah yang dilanda kemacetan.

3. Tarif (*pricing)*

Pricing yang berarti menekan jumlah pemakai fasilitas transportasi dengan biaya tertentu.

4. Modifikasi angkutan umum

Modifikasi disini berupa perbaikan operasi, perpindahan moda, efisiensi manajemen, dan modifikasi angkutan umum.

5. Modifikasi pemakai jalan

Modifikasi pemakai jalan maksudnya agar waktu yang digunakan oleh pemakai jalan dapat dirubah menjadi lebih efisien.

Transportasi perkotaan selain memiliki banyak permasalahan, tentunya mempunyai manfaat dengan adanya transportasi perkotaan tersebut. Wang dan Moriarty (2015) menyatakan mobilitas yang lebih besar memberikan keuntungan yang lebih besar, permintaan pemakai transportasi adalah aksesibilitas yang dapat didefinisikan sebagai kemudahan perjalanan dalam mencapai tujuan tertentu dalam kota. Manfaat adanya tansportasi perkotaan :

- 1. Sebagai penunjang kehidupan untuk memenuhi kebutuhan.
- 2. Sebagai akses perjalanan untuk menuju tempat tujuan.

### **2.2.3. Ukuran kemacetan**

Kemacetan adalah kondisi arus lalu lintas pada ruas jalan ditinjau melebihi kapasitas dari rencana jalan tersebut dan menyebabkan kecepatan bebas dari ruas jalan tersebut menjadi 0 km/jam yang kemudian menyebabkan terjadinya antrian panjang. Saat terjadinya kemacetan, nilai derajat kejenuhan pada ruas jalan ditinjau dimana kemacetan akan terjadi apabila nilai derajat kejenuhan telah mencapai lebih dari 0,5 menurut Manual Kapasitas Jalan Indonesia (MKJI) (Bina Marga, 1997).

Keterlambatan adalah kondisi penurunan kecepatan bebas dari ruas jalan yang ditinjau tanpa adanya kemacetan yang terjadi. Keterlambatan sangat dipengaruhi oleh perilaku pengemudi, bukan dari nilai kapasitas jalan, dalam kondisi ini tidak terjadi kejenuhan lalu lintas, dimana nilai dari derajat kejenuhan berada di bawah atau sama dengan 0,8 (Bina Marga, 1997).

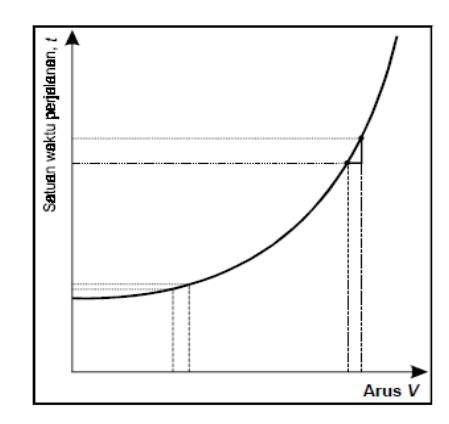

Gambar 2.2 Kemacetan dan berbagai efek eksternalnya

Kemacetan yang terjadi pada daerah perkotaan menjadi masalah yang serius dan menyebabkan berbagai efek yang terjadi akibat dari kemacetan tersebut. Kemacetan yang sering terjadi pada daerah perkotaan adalah sempitnya lahan parkir yang menyebabkan parkir liar disepanjang tepi jalan dan menyebabkan penyempitan jalan sehingga terjadi kemacetan, arus transportasi yang padat pada jam-jam puncak juga menyebabkan kemacetan yang sering terjadi pada daerah perkotaan, jika waktu puncak dapat diantisipasi dengan baik, maka pada waktu tidak-puncak prasarana dan sarana transportasi menjadi rendah dalam tingkat pemakaiannya, maka perlu cara lain sehingga pengguna prasarana dan sarana transportasi bisa mengantisispasi perjalanan sekaligus mempunyai tingkat pemakaian yang memadai. Kebutuhan akan pergerakan mempunyai ciri yang berbeda seperti, jenis moda transportasi yang digunakan, perbedaan tujuan perjalanan, dan waktu terjadinya pergerakan.

Menurut Small & Verhoef (dalam Dillon, 2015) kemacetan transportasi dapat diukur dari pentingnya kualitas layanan dan waktu perjalanan yang diharapkan oleh pengguna jalan, jadi kemacetan lalu lintas terjadi ketika kualitas transportasi layanan menurun dalam intensitas penggunaan. Kemacetan memiliki banyak penyebab diantaranya, antrian kendaraan dapat dibentuk oleh sinyal lalu lintas di persimpangan, kendaraan yang terpaksa melakukan perjalanan dengan kecepatan lebih rendah dengan kendaraan yang lebih lembat di depan, dan adanya kecelakaan atau keterbatasan dalam desain jalan raya geometrik.

### **2.2.4. Simpang bersinyal**

Simpang bersinyal yaitu pemakai jalan dapat melewati simpang sesuai dengan pengoperasian sinyal lalu lintas (Morlock, 1995). Berikut beberapa permasalahan dalam simpang bersinyal :

- 1. Tundaan (*delay*) yaitu waktu tempuh tambahan yang dibutuhkan dalam melewati simpang apabila dibandingkan dengan lintasan tanpa melalui simpang dengan satuan detik (s).
- 2. Panjang antrian (*queue length*) yaitu panjang antrian yang diukur dalam satuan meter (m).
- 3. Antrian (*queue*) yaitu jumlah kendaraan antri dalam suatu pendekat yang dihitung dalam satuan kendaraan atau smp.
- 4. Fase (*phase stage*) yaitu bagian siklus sinyal dengan lampu hijau untuk kombinasi tertentu dalam pergerakan lalulintas.
- 5. Waktu hijau (*green time*) yaitu waktu lampu hijau menyala dalam suatu pendekat yang dinyatakan dalam satuan detik.
- 6. Waktu siklus (*cycle time*) yaitu waktu urutan lengkap dari berbagai sinyal yang diukur dalam satuan detik.
- 7. Rasio hijau (*green ratio*) yaitu perbandingan antara waktu lampu hijau dengan waktu siklus dalam suatu pendekat.
- 8. Rasio waktu merah semua (*all red*) yaitu waktu lampu merah menyala bersamaan pada setiap pendekatyang dilayani oleh dua fase sinyal yang berurutan dan biasanya dinyatakan dalam satuan detik.
- 9. Waktu antar hijau (*inter green time*) yaitu jumlah antara waktu nyala kuning dengan waktu merah semua setiap dua fase sinyal yang berurutan biasanya diukur dalam satuan detik.
- 10. Waktu hilang (*lost time*) yaitu jumlah semua periode antar hijau dalam suatu siklus yang lengkap maupun berbeda antara waktu siklus dengan jumlah waktu hijau dalam setiap fase yang berurutan dan dinyatakan dalam satuan detik.

11. Derajat kejenuhan (*degree of saturation*) yaitu rasio dari arus lalu lintas terhadap kapasitas untuk setiap pendekat dan diukur dalam satuan smp/jam.

Pada simpang yang menggunakan sinyal, arus kendaraan yang memasuki simpang diatur dengan adanya lampu lalu lintas. Tingginya arus lalu lintas yang dilalui, menyebabkan penggunaan simpang tak bersinyal sudah tidak memadai. Lampu lalu lintas memiliki fungsi utama yaitu sebagai pengatur hak jalan bagi pergerakan lalu lintas begitu juga bagi pejalan kaki (Risdiyanto, 2014).

Adanya lampu lalu lintas dalam mengatur rekayasa lalu lintas dapat mengurangi volume kendaraan, tingkat kecelakaan lalu lintas dan kemacetan. Lampu lalu lintas berfungsi untuk mengatur kendaraan untuk berhenti sejenak dalam posisi lampu merah, posisi lampu kuning agar berhati-hati, dan lampu hijau yang berarti jalan.

# **2.2.5. Analisis simpang menurut Pedoman Kapasitas Jalan Indonesia 2014 (PKJI)**

Untuk menganalisis simpang bersinyal dilakukan dengan menggunakan Pedoman Kapasitas Jalan Indonesia (Bina Marga, 2014).

A. Analisis data

1. Lebar pendekat efektif

Penentuan lebar pendekat efektif (LE) berdasarkan dari lebar ruas pendekat (L), lebar masuk (L<sub>M</sub>) dan juga lebar keluar (L<sub>K</sub>).

a. Untuk pendekat (approach) tanpa belok kiri langsung (L<sub>M</sub>-) Periksa nilai L<sub>K</sub>, jika L<sub>K</sub> < L<sub>M</sub> x (1- R<sub>BKA</sub>-R<sub>BKiJT</sub>), tetapkan L<sub>E</sub>=L<sub>K</sub> dan analisis untuk menentukan waktu isyarat dan pendekat ini berdasarkan arus lurus saja, jika pendekat dilengkapi dengan pulau lalu lintas, maka perhitungan  $L_M$  menggunakan persamaan 2.1. **L<sup>M</sup> = L – LBKiJT** . .............................................................. (2.1) Dimana :  $L_M$  = Lebar Masuk  $L_{BKiIT}$  = Rasio Arus Belok Kiri Jalan Terus

b. Untuk pendekat dengan belok kiri langsung (LBKIJT)

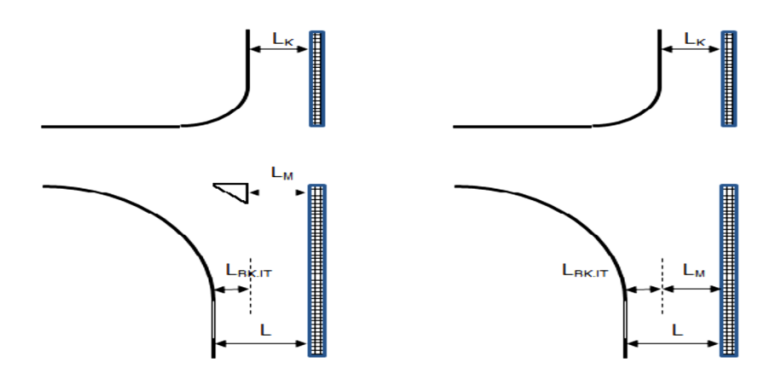

Gambar 2.3 Lebar Pendekat dengan dan Tanpa Pulau Lalu Lintas

Jika  $\geq 2m$ , arus kendaraan B<sub>KiJT</sub> bisa mendahului antrian kendaraan lurus dan belok kanan sewaktu isyarat merah.

Langkah 1 : Pisahkan arus B<sub>KiJT</sub> (q<sub>BKiJT</sub>) dari perhitungan kemudian arus yang dihitung adalah  $q = q_{LRS} - q_{BKA}$ .

Lebar efektif dapat ditentukan dengan persamaan berikut :

# $LE=Min\{LBKijT\}$

Langkah 2 : Periksa nilai  $L_K$  (untuk pendekat tipe P), jika  $L_K < L_M$ x (1-  $R_{BKa}$ ), maka  $L_E = L_K$ , selanjutnya analisis penentu waktu isyarat untuk pendekat ini berdasarkan bagian lalu lintas yang lurus yaitu qLRS.

Jika nilai  $L_{BKiJT} < 2m$ , maka kendaraan  $B_{KiJT}$  dianggap tidak bisa mendahului antrian kendaraan yang lainnya selama isyarat merah. Langkah 1 : nilai  $q_{BKiJT}$  disertakan pada perhitungan selanjutnya

# $LE = Min \{LLM + LBKiJTL \times (1 + RBKiJT) - LBKiJT\}$

Langkah 2 : periksa lagi nilai  $L_K$  (untuk tipe pendekat P), jika nilai  $L_K < L_M$  x (1-  $R_{BK}$ a- $R_{BKiJT}$ ), maka  $L_E = L_K$ , analisis penentu waktu sinyal untuk pendekat ini hanya dilakukan untuk arus lalu lintas lurus saja.

B. Kondisi arus lalu lintas

Arus lalu lintas (Q) dinyatakan dalam skr/jam untuk satu atau lebih periode. Arus lalu lintas (Q) dikonversikan dari satuan kendaraan per jam menjadi skr/jam dan menggunakan nilai ekivalen kendaraan ringan (ekr)

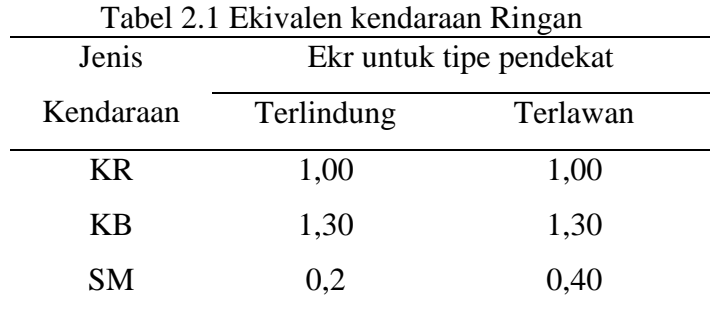

untuk setiap pendekat terlindung dan terlawan seperti pada Tabel 2.1 berikut :

Sumber : (Bina Marga, 2014)

1. Perhitungan nilai arus jenuh

Arus jenuh (skr/jam) adalah hasil dari perkalian antara arus jenuh dasar  $(S<sub>0</sub>)$  dengan faktor-faktor penyesuaian untuk penyimpangan kondisi eksisting terhadap kondisi idealnya. Dimana  $S_0 = S$  dalam keadaan lalu lintas dan geometrik yang ideal, sehingga faktor-faktor penyesuaian untuk  $S_0 = 1$ .

S dirumuskan pada persamaan sebagai berikut :

=× ×××× ×a ................................. (2.2)

Dengan :

 $F_{UK}$  = faktor penyesuaian S<sub>0</sub> terkait ukuran kota.

 $F_{\text{HS}}$  = faktor penyesuaian S<sub>0</sub> akibat HS lingkungan jalan.

 $F_G$  = faktor penyesuaian S<sub>0</sub> akibat dari kelandaian memanjang pendekat

 $F_P$  = faktor penyesuaian S<sub>0</sub> akibat dari jarak garis henti pada mulut pendekat.

 $F_{BKa}$  = faktor penyesuaian S<sub>0</sub> akibat dari arus lalu lintas yang membelok kekanan.

 $F_{BKi}$  = faktor penyesuaian S<sub>0</sub> akibat dari arus lalu lintas yang membelok ke kiri.

1) Arus jenuh dasar  $(S_0)$ 

Arus jenuh dasar ini terbagi menjadi 2 tipe, antara lain adalah sebagai berikut :

a. Pendekat terlindung, dimana  $S_0$  sebagai fungsi dari lebar efektif pendekat. Nilai  $S_0$  ditetapkan untuk tipe pendekat terlindung ini ditentukan menggunakan diagram. Berikut adalah persamaan yang digunakan adalah :

 = × .............................................................. (2.3) Dengan :  $S_0$  = arus jenuh dasar, (skr/jam)

 $LE =$  lebar efektif pendekat,  $(m)$ 

b. Pendekat tak terlindung, untuk pendekat ini tidak dilengkapi dengan lajur belok kanan terpisah, nilai  $S_0$  ditentukan menggunakan grafik pada PKJI 2014. S<sub>0</sub> sebagai fungsi dari LE, QBKa, dan QBKaO, yang dilengkapi juga dengan lajur belok kanan terpisah.

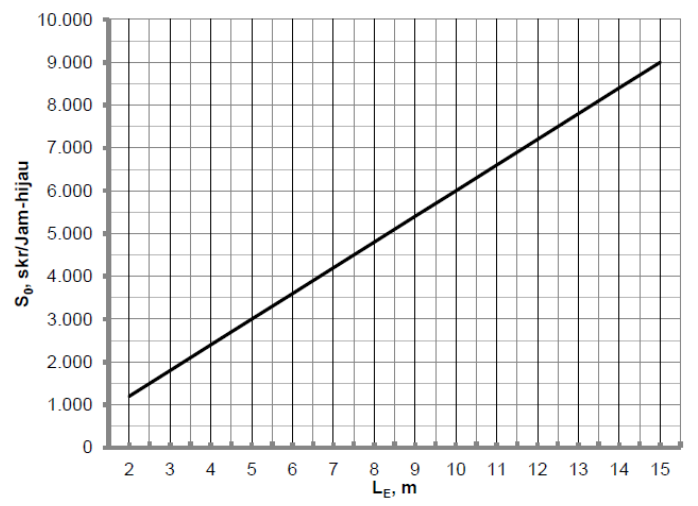

Gambar 2.4 Arus jenuh Dasar Untuk Pendekat Terlindung (tipe P)

2) Faktor penyesuaian untuk ukuran kota  $(F_{UK})$ kategori ukuran kota dibagi menjadi 5 berdasarkan pada kriteria populasi penduduknya. Besaran nilai F<sub>UK</sub> ini ditetapkan pada Tabel 2.2.

| Tabel 2.2 Paktol Penyesualah Ukulah Kota (PUK |                        |  |  |  |
|-----------------------------------------------|------------------------|--|--|--|
| Jumlah penduduk kota                          | Faktor penyesuaian     |  |  |  |
| (Juta jiwa)                                   | ukuran kota $(F_{UK})$ |  |  |  |
| >3,0                                          | 1,05                   |  |  |  |
| $1,0-3,0$                                     | 1,00                   |  |  |  |
| $0,5 - 1,0$                                   | 0,94                   |  |  |  |
| $0,1 - 0,5$                                   | 0,83                   |  |  |  |
| < 0.1                                         | 0,82                   |  |  |  |

Tabel 2.2 Faktor Penyesuaian Ukuran Kota (FUK)

Sumber : (Bina Marga, 2014)

3) Faktor penyesuaian akibat hambatan samping  $(F_{HS})$ 

Fungsi dari faktor penyesuaian akibat hambatan samping (F<sub>HS</sub>) adalah sebagai fungsi jenis lingkungan jalan, rasio kendaraan tak bermotor, dan hmbatan samping.

Tabel 2.3 Faktor penyesuaian untuk tipe simpang, hambatan samping dan kendaraan tak bermotor (FHS)

| Lingkungan<br>Hambatan |               | Tipe fase  | Rasio kendaraan tak bermotor |      |      |      |      |             |
|------------------------|---------------|------------|------------------------------|------|------|------|------|-------------|
| jalan                  | samping       |            | 0,00                         | 0,05 | 0,10 | 0,15 | 0,20 | $\geq 0.25$ |
| Komersial<br>(KOM)     | Tinggi        | Terlawan   | 0,93                         | 0,88 | 0,84 | 0,79 | 0,74 | 0,70        |
|                        |               | Terlindung | 0,93                         | 0,91 | 0,88 | 0,87 | 0,85 | 0,81        |
|                        | Sedang        | Terlawan   | 0,94                         | 0,89 | 0,85 | 0,80 | 0,75 | 0,71        |
|                        |               | Terlindung | 0,94                         | 0,92 | 0,89 | 0,88 | 0,86 | 0,82        |
|                        | Rendah        | Terlawan   | 0,95                         | 0,90 | 0,86 | 0,81 | 0,76 | 0,72        |
|                        |               | Terlindung | 0,95                         | 0,93 | 0,90 | 0,89 | 0,87 | 0,83        |
| Pemukiman              | Tinggi        | Terlawan   | 0,96                         | 0,91 | 0,86 | 0,81 | 0,78 | 0,72        |
|                        |               | Terlindung | 0,96                         | 0,94 | 0,92 | 0,99 | 0,86 | 0,84        |
|                        | Sedang        | Terlawan   | 0,97                         | 0,92 | 0,87 | 0,82 | 0,79 | 0,73        |
|                        |               | Terlindung | 0,97                         | 0,95 | 0,93 | 0,90 | 0,87 | 0,85        |
|                        | Rendah        | Terlawan   | 0,98                         | 0,93 | 0,88 | 0,83 | 0,80 | 0,74        |
|                        |               | Terlindung | 0,98                         | 0,96 | 0,94 | 0,91 | 0,88 | 0,86        |
| Akses                  | Tinggi/       | Terlawan   | 1,00                         | 0,95 | 0,90 | 0,85 | 0,80 | 0,75        |
| terbatas               | Sedang/Rendah | Terlindung | 1,00                         | 0,98 | 0,95 | 0,93 | 0,90 | 0,88        |

Sumber : (Bina Marga, 2014)

4) Faktor penyesuaian akibat kelandaian jalur pendekat (FG)

Nilai F<sup>G</sup> ditentukan dengan grafik pada Gambar 2.5, nilai F<sup>G</sup> ini adalah sebagai fungsi dari kelandaian lengan simpang.

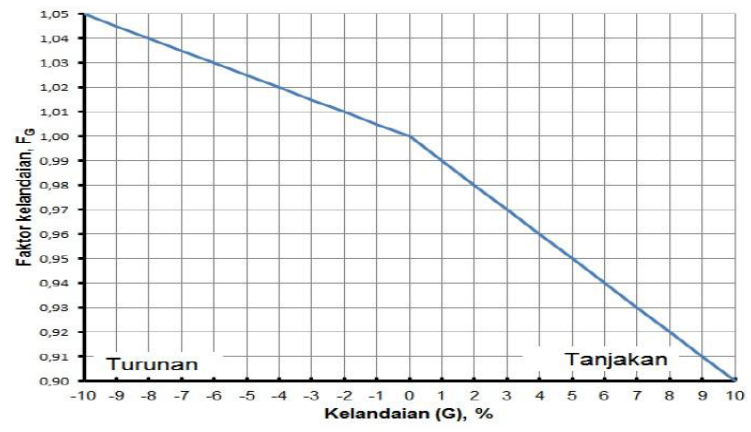

Gambar 2.5 Faktor penyesuaian untuk kelandaian ( FG)

5) Faktor penyesuaian akibat kendaraan parkir pada jalur pendekat  $(F_P)$ 

Faktor penyesuaian akibat kendaraan parkir (FP) adalah fungsi jarak dari garis henti hingga ke kendaraan yang parkir pertama kali di jalur pendekat. Faktor ini berlaku untuk kasuskasus dengan panjang belok kiri yang terbatas. Nilai FP dapat dihitung menggunakan persamaan sebagai berikut :

**FP =** (/ – (– ) ( / – ) / ) / .................. (2.4)

Dengan :

 $Lp =$  jarak antara garis henti ke kendaraan yang parkir pertama pada lajur belok kiri, (m)

 $L =$  lebar pendekat,  $(m)$ 

 $H = w$ aktu hijau pada pendekat yang ditinjau, (detik)

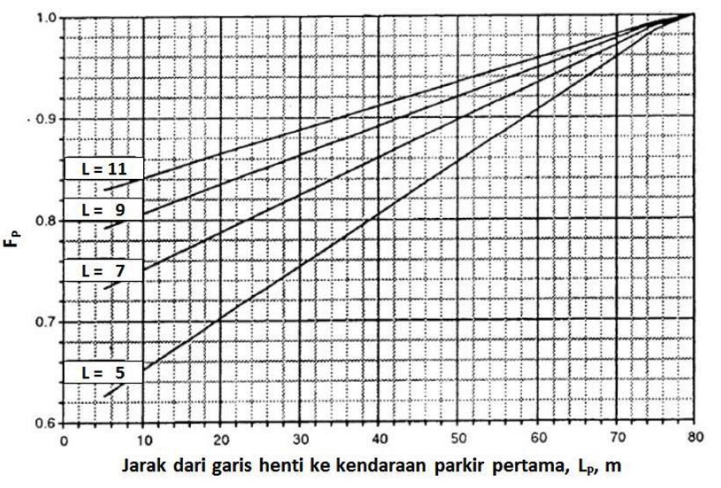

Gambar 2.6 Faktor penyesuaian untuk pengaruh parkir (Fp)

6) Faktor penyesuaian belok kanan  $(F_{BK}a)$ 

Faktor penyesuaian belok kanan (FBKa) adalah fungsi dari rasio kendaraan belok kanan (RBKa). Nilai FBKa dapat ditentukan dengan persamaan (2.5), selain itu juga nilai  $F_{BK}$ a bisa didapat dari Gambar (2.5).

**FBKɑ = 1,0 + RBKɑ x 0.26**. ................................................ (2.5) Dengan :

RBKɑ = Rasio kendaraan belok kanan.

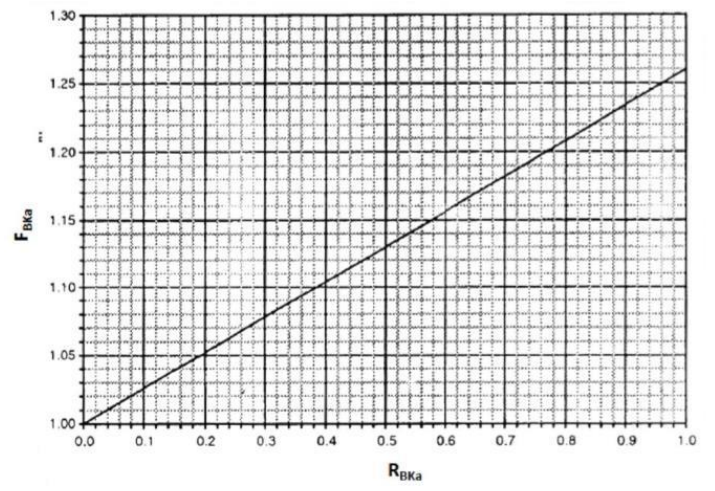

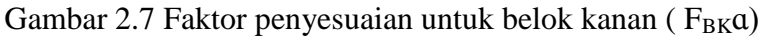

7) Faktor penyesuaian belok kiri (F<sub>BK</sub>i)

Faktor penyesuaian belok kiri (FBKi) adalah fungsi dari rasio belok kiri  $(R_{BK}i)$  yang bisa dihitung menggunakan persamaan (2.6), dan juga dapat diperoleh nilainya dari Gambar 2.8.

Dengan :

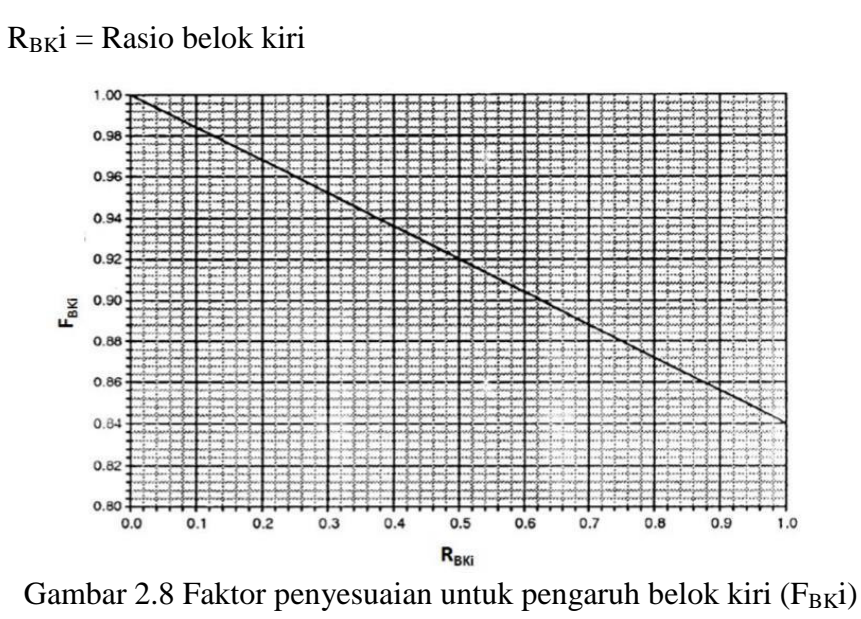

8) Rasio arus / arus jenuh,  $R<sub>O/S</sub>$ 

Dalam menghitung R<sub>Q/S</sub> perlu diperhatikan bahwa:

- a. Jika arus belok kiri jalan terus ( $B_{\text{KJT}}$ ) maka harus dipisahkan dari analisis, jadi hanya arus lurus dan belok kanan saja yang dihitung sebagai nilai Q.
- b. Jika  $L<sub>E</sub> = L<sub>K</sub>$ , sehingga hanya arus lurus saja yang masuk dalam nilai Q.
- c. Jika pendekat hanya memiliki dua fase, yaitu fase untuk arus terlawan (O) dan fase terlindung (P), sehingga arus gabungan dihitung menggunakan persamaan berikut :

/= / . .............................................................. (2.7)

9) Rasio Fse, RF

Rasio fase merupakan rasio antara arus lalu lintas terhadap rasio arus lalu lintas simpang. Nilai  $R_F$  dapat dihitung masing-masing fase sebagai rasio antara R<sub>Q/S Kritis</sub> dan R<sub>AS</sub>.

=/ / ........................................................... (2.8)

Rasio arus simpang (RAS) dapat dihitung sebagai jumlah dari nilai RQ/S Kritis dimana RQ/S Kritis diambil dari rasio arus tertinggi dari masing-masing fase.

= (/ ) ................................................................... (2.9)

### 10) Waktu siklus dan waktu hijau

a. Penentuan waktu siklus sebelum penyesuaian, (cbs)

Tahap pertama adalah menentukan waktu siklus (c) untuk sistem kendali waktu yang tetap dapat dilakukan dengan menggunakan rumus dibawah ini, rumus tersebut bertujuan untuk meminimumkan tundaan total. Selain dengan rumus (2.10), nilai (c) juga dapat dilihat dengan menggunakan Gambar (2.10).

=(, +) / (−Σ) ............................ (2.10)

Dengan :

 $C = W$ aktu siklus, (detik)

 $H_H$  = Jumlah waktu hijau hilang per siklus, (detik)

 $R<sub>Q/S</sub>$  = Rasio arus, yaitu arus dibagi arus jenuh (Q/S)

 $R<sub>Q/S</sub>$  kritis = Nilai  $R<sub>Q/S</sub>$  yang tertinggi dari semua pendekat yang berangkat pada fase yang sama.

 $\Sigma$  R<sub>Q/S kritis</sub> = Rasio arus simpang (sama dengan jumlah R<sub>Q/S</sub> kritis dari semua fase) pada siklus tersebut.

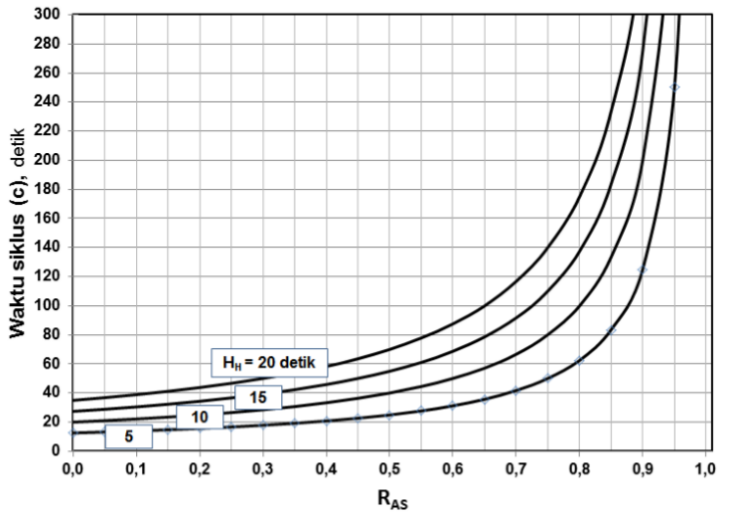

Gambar 2.9 Penetapan waktu siklus sebelum penyesuaian, (c)

Waktu silkus yang dihasilkan diharapkan sesuai dengan batas yang tertera oleh PKJI 2014 dan dijelaskan padaTabel 2.4 berikut :

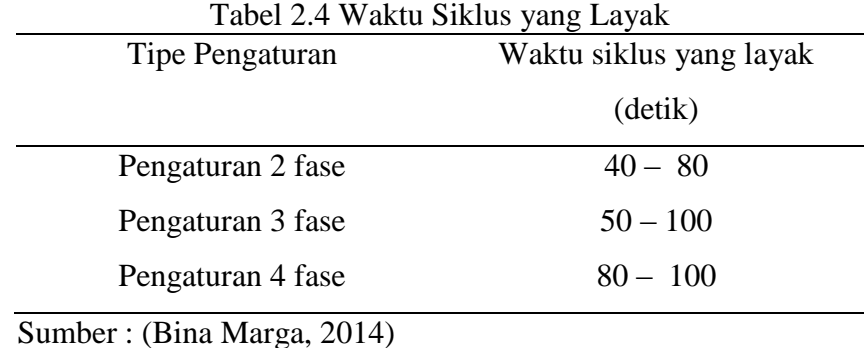

b. Waktu hijau (Hi)

Nilai waktu hijau (Hi) ditentukan menggunakan persamaan berikut :

```
 = ( −)   / / ( /)  ................ (2.11)
```
Dengan :

 $Hi = w$ aktu hijau pada fase i (detik)

 $i =$  indeks untuk fase ke i

# 2. Kapasitas

Kapasitas ada simpang bersinyal (C), dihitung dengan menggunakan persamaan berikut :

= ×/ ............................................................................ (2.12)

Dengan :

 $C =$  kapasitas simpang bersinyal, (skr/jam)

 $S = \text{arus jenuh}, (\text{skr/jm})$ 

 $H =$  total waktu hijau dalam satu siklus, (detik)

 $C =$  waktu siklus, (detik)

3. Derajat kejenuhan (DJ)

Derajat kejenuhan (DJ) ditentukan dengan persamaan berikut :

**DJ = Q/C** ............................................................................. (2.13)

Dengan :

 $Q =$  Arus lalu lintas (skr/jam)

 $C =$ Kapasitas simpang bersinyal, (skr/jam)

Kinerja Lalu Lintas Simpang APILL

a) Panjang Antrian

Panjang antrian bisa dihitung menggunakan rumus dibawah ini :

= +............................................................ (2.14)

Jika nilai DJ > 0,5 maka nilai

$$
N_{Q1} = 0.25 \times C \times \left\{ (D_J - 1) + \sqrt{(D_J - 1)^2 + \frac{8 \times (D_J - 0.5)}{c}} \right\}.
$$
 (2.15)

Jika nilai DJ  $\leq 0.5$  maka nilai NQ1 = 0

$$
N_{Q2} = c \times \frac{(1 - R_H)}{(1 - R_H \times D_J)} \times \frac{Q}{3600}
$$
 (2.16)

Nilai NQ1 dapat juga bisa didapat dengan menggunakan diagram pada Gambar 2.10 Dan nilai N<sub>Q2</sub> menggunakan diagram pada Gambar 2.11.

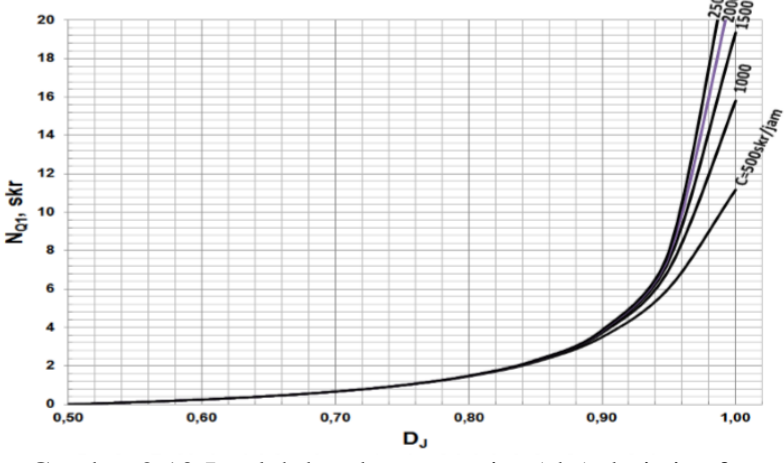

Gambar 2.10 Jumlah kendaraan tersisa (skr) dari sisa fase sebelumnya.

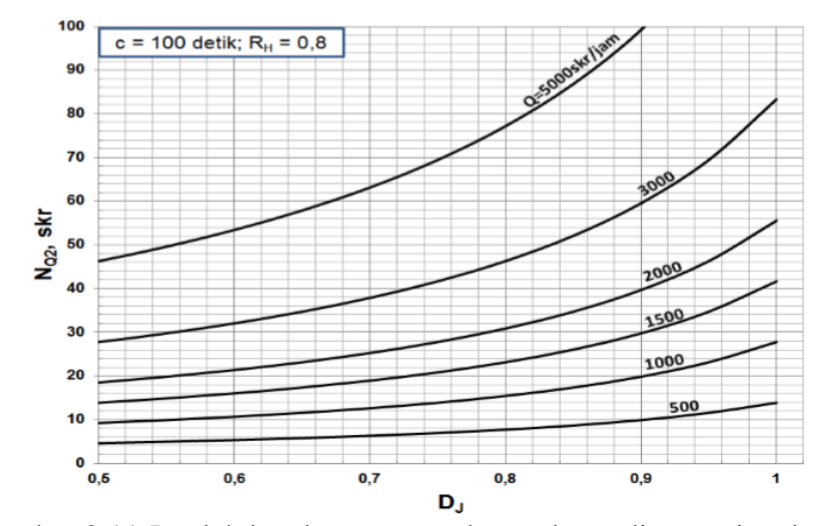

Gambar 2.11 Jumlah kendaraan yang datang kemudian antri pada fase merah.

Koreksi dilakukan untuk mengevaluasi pembebanan yang berlebih dari NQ. Apabila peluang yang diinginkan untuk terjadi pembebanan sebesar P<sub>OL</sub> (%), maka nilai N<sub>QMAX</sub> yang terdapat pada Gambar 2.12 sedangkan untuk desain dan perencanaannya dapat dipakai  $P_{OL} \leq$  = 5% sampai 10% yang masih bisa diterima.

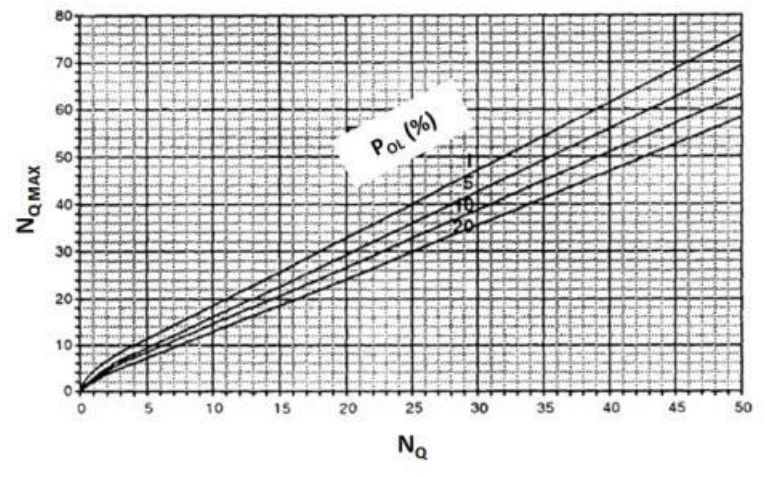

Gambar 2.12 Panjang antrian maksimum (NQMAX)

Panjang antrian (PA) dapat dihitung dari perkalian NQ (skr) dengan luas area rata-rata yang dipakai oleh satu kendaraan yang ringan (ekr) yaitu 20 m<sup>2</sup>, dibagi dengan lebar masuk (m) sesuai dengan persamaan berikut :

= × / ................................................................. (2.17)

a. Rasio kendaraan henti, RKH

Rasio kendaraan henti merupakan rasio kendaraan pada tipe pendekat yang harus berhenti dikarenakan isyarat merah sebelum melewati simpang yang tertuju pada jumlah arus fase yang sama dengan pendekat tersebut. Dapat ditentukan dengan menggunakan persamaan berikut dan dapat ditentukan juga dengan melihat diagram pada Gambar 2.13.

$$
R_{KH} = 0.9 \times \frac{N_0}{Q \times c} \times 3600
$$

Dengan ;

NQ = jumlah rata-rata antrian kendaraan (skr) pada awal isyarat hijau

 $c =$  waktu siklus, detik

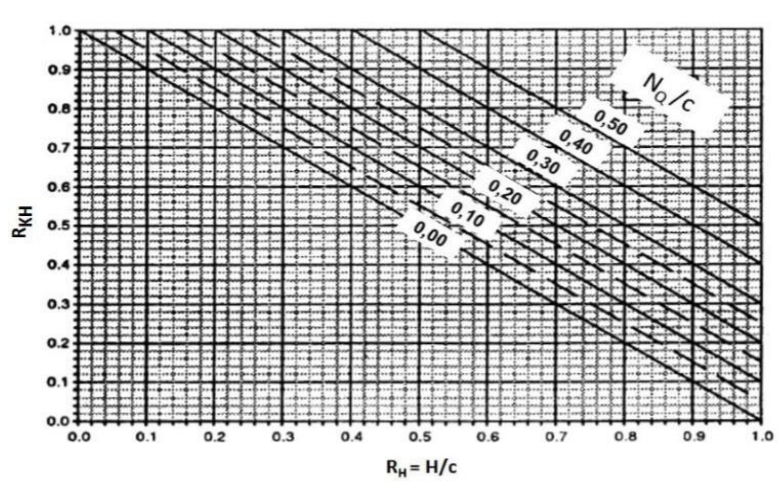

 $Q =$ arus lalu lintas dari pendekat yang ditinjau, skr/jam

Gambar 2.13 Penentuan rasio kendaraan terhenti, RKH.

Jumlah rata-rata kendaraan berhenti, NH merupakan jumlah berhenti rata-rata per kendaraan, sebelum melewati simpang, dapat ditentukan dengan menggunakan persamaan.

=×......................................................................... (2.19)

b. Tundaan

Tundaan pada simpang terjadi karena hal berikut, yaitu tundaan lalu lintas (TL) dan tundaan geometrik (TG). Tundaan rata-rata untuk suatu pendekat i dapat dihitung menggunakan persamaan berikut :

=+ .................................................................. (2.20)

Tundaan lalu lintas rata-rata pada suatu tipe pendekat i dapat dihitung menggunakan persamaan berikut :

$$
T_L = c \times \frac{0.5 \times (1 - R_H)^2}{(1 - R_H \times D_I)} + \frac{N_{Q1} \times 3600}{c}
$$
 (2.21)

Tundaan geometric rata-rata pada suatu pendekat i dapat dihitung menggunakan persamaan berikut :

=(−)××+(×)...................................... (2.22)

Dengan :

PB = porsi kendaraan membelok pada suatu pendekat

Nilai normal dari TG adalah untuk kendaraan belok yang tidak berhenti adalah sebesar 6 detik, dan untuk yang berhenti adalah sebesar 4 detik. Nilai normal ini berdasarkan pada anggapananggapan, bahwa:

1) Kecepatan  $=$  40 km/jam;

2) Kecepatan belok tidak berhenti =10 km/jam;

3) Percepatan dan perlambatan  $= 1.5$  m/det2;

4) Kendaraan berhenti yang melambat untuk meminimalkan tundaan, sehingga menimbulkan adanya tundaan percepatan. =(+).......................................................... (2.23)

### **2.2.6. Tingkat pelayanan simpang**

Tujuan adanya penentuan tingkat pelayanan adalah untuk mngetahui seberapa baik kinerja di simpang. Penentuan tingkat pelayanan sendiri dilakukan dengan analisis dan evaluasi panjang antrian dan tundaan yang terjadi di simpang.

Tingkat pelayanan harus memenuhi beberapa indikator dibawah ini :

- 1. Rasio antara volume dan kapasitas jalan
- 2. Kecepatan yang merupakan kecepatan batas atas dan kecepatan batas bawah ditetapkan oleh kondisi daerah
- 3. Keamanan
- 4. Kebebasan gerak
- 5. Ketertiban
- 6. Keselamatan
- 7. Kelancaran, dan
- 8. Penilaian pengemudi terhadap kondisi arus lalu lintas

Klasifikasi tingkat pelayanan pada simpang menurut Peraturan Menteri Perhubungan No.96 Tahun 2015 adalah sebagai berikut :

- 1. Tingkat pelayanan A, kondisi tundaan < 5 detik perkendaraan.
- 2. Tingkat pelayanan B, kondisi tundaan > 5 15 detik perkendaraan.
- 3. Tingat pelayanan C, kondisi tundaan  $> 15 25$  detik perkendaraaan.
- 4. Tingkat pelayanan D, kondisi tundaan > 25 40 detik perkendaraan.
- 5. Tingkat pelayanan E, kondisi tundaan > 40 60 detik perkendaraan.
- 6. Tingkat pelayanan F, kondisi tundaan > 60 detik perkendaraan.

Tingkat Pelayanan dan karakteristik operasi terkait ruas jalan dapat dilihat dalam Tabel 2.5.

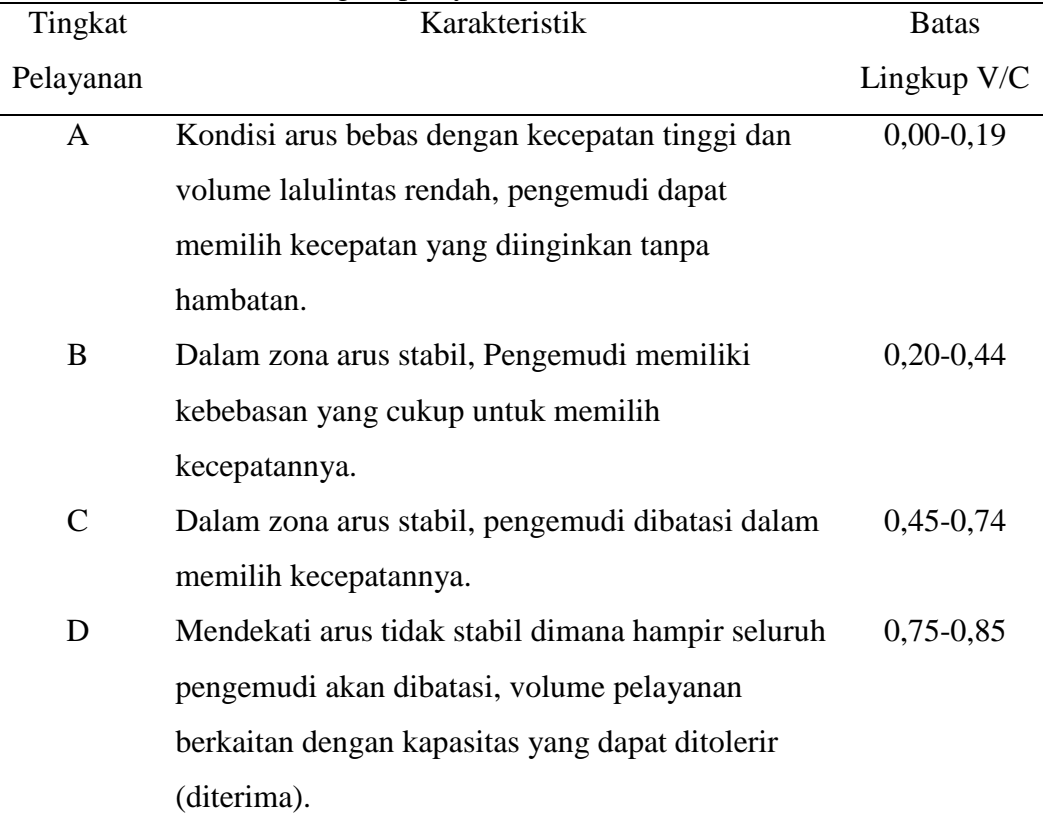

Tabel 2.5 Tingkat pelayanan dan Karakteristik Ruas Jalan

![](_page_28_Picture_150.jpeg)

Sumber : Abubakar, (1996)

### **2.2.7. Pemetaan pada bidang transportasi dan geografi**

Menurut Ball dan Petsimeris (2010) peta adalah objek yang akrab untuk setiap orang, sebagai bentuk dalam mendapatkan informasi maka dibutuhkan peta, kualitas peta harus dinilai terutama dalam hal akurasi geometris. Manfaat dari pemetaan pada bidang transportasi dan geografi adalah sebagai berikut :

- 1. Mengetahui zona lahan sesuai dengan karakteristik lahan yang ada.
- 2. Untuk pendataan dan pengembangan jaringan transportasi.
- 3. Untuk mengetahui daerah rawan bencana.
- 4. Mengetahui potensi dan persebaran penduduk.
- 5. Mengetahui luas dan persebaran lahan-lahan.

Pemetaan dalam bidang transportasi umumnya menyangkut masalah transportasi seperti kemacetan yang terjadi pada ruas jalan dan simpang, serta rute tercepat menuju lokasi tertentu. Pemetaan dilakukan dengan memanfaatkan sistem informasi geografis (SIG) yang dapat membantu dalam hal pemetaan berbasis software. Sistem informasi geografis (SIG) adalah suatu sistem yang memberikan informasi tentang daerah-daerah berserta keterangan maupun atribut yang terdapat pada daerah-daerah di permukaan bumi. Pemetaan dalam bidang geografi juga sama seperti pemetaan dalam bidang transportasi, memanfaatkan sistem informasi geografis (SIG) dalam pemetaannya.

Putro (2009) menyatakan, bahwa pemetaan dalam bidang transportasi dan geografi sangat berkaitan satu sama lain, dalam memetakan tranportasi

dibutuhkan data-data yang menyangkut data geografi dan begitupun sebaliknya. Pada bidang transportasi, umumnya digunakan untuk mengatasi masalah kemacetan dan sebagai informasi transportasi yang akurat. Pada bidang geografi mengacu pada pembahasan alam yang menyangkut tentang daerah rawan bencana dan sebagainya. Pemetaan pada bidang transportasi dan geografi memanfaatkan sistem GIS dalam menentukan permasalahan yang ada.

#### **2.2.8. ArcGIS**

1. Definisi ArcGis (Arcmap 10.2 )

ArcGIS adalah *software* dari GIS yang menggabungkan peta, data dan kemampuan analisis. Menurut Esri (dalam Elliot, 2014) para penyedia GIS terkenal di dunia perangkat lunak, sistem informasi geografi memadukan perangkat keras, perangkat lunak, data masukan, mengelola, menganalisis, dan menampilkan semuanya dalam bentuk informasi geografis. GIS memungkinkan pengguna untuk mendapatkan informasi, melihat informasi secara spasial, dan menganalisis informasi, sehingga pengguna GIS dapat mengenali pola, melihat korelasi dan membuat kesimpulan.

Proses instalasi dari *software* ArcGIS adalah meng-*install* berbagai program seperti ArcMap, ArcCatalog, ArcGlobe dan ArcScene, yang dimana masing-masing mempunyai fungsi yang berbeda. Selain dari itu terdapat beberapa fungsi dari ArcGIS yaitu untuk proses *programming* dengan *Phyto*, fungsi *licence manager*, dan beberapa *tools* lainnya.

ArcMap adalah program yang utama dalam ArcGIS digunakan untuk proses mulai dari menampilkan editing, data, analisis dan proses *layout* data spatial. ArcCatalog digunakan untuk proses data spasial. ArcScene merupakan viewer tiga dimensi /3D yang sangat cocok sebagai pandangan dengan perspektif yang bisa untuk melakukan navigasi dan interaksi dengan fitur 3D dan data *raster*  tersebut. ArcGlobe merupakan bagian dari ekstensi ArcGis 3D *analyst*, yang dirancang untuk digunakan dalam dataset yang ukurannya sangat besar.

Konsep utama dari GIS adalah lapisan, untuk memahami data yang jumlahnya sangat besar di dunia, data bisa dikategorikan ke dalam variabel yang berbeda. Data bisa tercantum ke dalam dataset yang bisa dianalisis dan variabelnya dapat dipastikan. GIS dapat dibedakan menjadi 2 jenis yaitu :

- a. Data spasial, maksudnya data spasial dapat mengidentifikasi lokasi geografis, termasuk koordinat dan informasi proyeksi. Data spasial termasuk vektor dan *raster*. Data vektor terdiri dari titik, garis dan poligon. Data vektor termasuk *shapefile* dan KML, *Shapefile* sendiri adalah format *file* vektor yang dikembangkang oleh Esri. Data *raster* terdiri dari data gambar yang diwakili oleh fitur geografis melalui *pixel* pada posisi kolom dan baris. Data raster adalah georeferensi dari suatu lokasi titik koordinat. *File raster* termasuk jpg, gif, dan tiff.
- b. Data atribut, maksudnya menggambarkan dan mengklasifikasikan fiturfitur dalam format tabel-tabel, Excel, CSV, maupun txt. Untuk setiap fitur, informasi deskriptif akan disimpan dalam tabel atribut. Data bisa termasuk alamat jalan, garis lintang dan garis bujur, warna dan data yang lainnya yang bisa menggambarkan suatu fitur.
- 2. Program Arcmap 10.2

Gambar kerja *software* Arcmap awal secara umum bisa di lihat pada Gambar 2.14

![](_page_30_Picture_5.jpeg)

Gambar 2.14 Tampilan Awal ArcMap 10.2

- 3. Tampilan menu *pulldown, toolbar, ArcToolbox*, dan ikon-ikon dalam program ArcMap 10.2
	- a. Menu *pulldown*

Merupakan bagian dengan sekumpulan perintah berbasis *text* untuk melakukan perintah atau tugas tertentu.

![](_page_31_Picture_106.jpeg)

b. Toolbar

Beberapa atau sekumpulan perintah berbasis teks/ikon/tombol untuk melakukan perintah tertentu.

![](_page_31_Picture_4.jpeg)

Gambar 2.17 Tampilan *Toolbar Tools*

c. Aplikasi *arctoolbox*

ArcToolbox memegang peranan inti dari semua proses analisis data dalam ArcGIS. Dalam ArcToolbox, *tools* ataupun perintah dalam melakukan analisis dikelompokkan sesuai dengan kelompok dan fungsinya.

![](_page_31_Figure_8.jpeg)

Gambar 2.18 Tampilan *ArcToolbox*

![](_page_32_Picture_139.jpeg)

d. Ikon-ikon penting dalam dalam ArcMap 10.2

| Gambar ikon | Fungsi                                                                                        |  |
|-------------|-----------------------------------------------------------------------------------------------|--|
|             | Select feature, memilih feature<br>Clear selected feature, membersihkan objek yang<br>dipilih |  |
| ⊠           | Pointer, untuk menunjukkan data                                                               |  |
|             |                                                                                               |  |
|             | Mengetahui informasi suatu feature                                                            |  |
|             | Menemukan lokasi sebuah objek bagian dari peta                                                |  |
| $\times$    | Menuju ke suatu posisi yang ditentukan<br>oleh<br>koordinat X dan Y                           |  |
|             | Melakukan pengukuran jarak pada peta                                                          |  |
|             | Menghubungkan suatu objek dengan suatu file<br>dokumen                                        |  |

Tabel 2.6 Ikon penting dalam ArcMap (Lanjutan)

# e. Fungsi-fungsi yang ada di program ArcMap 10.2

![](_page_33_Picture_158.jpeg)

| N <sub>0</sub> | <b>Nama</b>     | Fungsi                              |
|----------------|-----------------|-------------------------------------|
| 7              | Search For Tool | Membuka jendela pencarian dan dapat |
|                |                 | mencari letak dari alat pemprosesan |
|                |                 | data.                               |
| 8              | ArcToolbox      | Membuka ArcToolbox yang bisa        |
|                |                 | dibuka dalam alat pemprosesan data. |
| 9              | Environments    | Membuka kotak dialog tempat         |
|                |                 | pemprosesan data.                   |
| 10             | Geoprocessing   | Membuka pilihan dari kotak dialog   |
|                | Option          | pemprosesan data.                   |

Tabel 2.7 Fungsi Manipulasi (Lanjutan)

![](_page_34_Picture_218.jpeg)

| N <sub>o</sub> | Nama              | Fungsi                                     |
|----------------|-------------------|--------------------------------------------|
| 1              | Data Frame        | Membuat bingkai baru peta.                 |
| $\overline{2}$ | Title             | Memasukkan judul dalam lembar kerja peta.  |
| 3              | Text              | Untuk memasukkan teks yang diinginkan      |
|                |                   | kedalam peta.                              |
| 4              | <b>Neatline</b>   | Menambahkan geris tepi lembar kerja.       |
| 5              | Legend            | Menampilkan keterangan yang terdapat di    |
|                |                   | peta.                                      |
| 6              | <b>Nort Arrow</b> | Menampilkan arah utara pada peta yang      |
|                |                   | dibuat.                                    |
| 7              | Scale bar         | Menampilkan skala peta berbentuk garis.    |
| 8              | <b>Scale Text</b> | Menampilkan skala peta dalam bentuk        |
|                |                   | angka.                                     |
| 9              | Picture           | Memasukkan gambar yang diperlukan pada     |
| 10             | <i>Object</i>     | peta.<br>Menambahkan objek baru pada peta. |

Tabel 2.9 Fungsi Penyajian Data